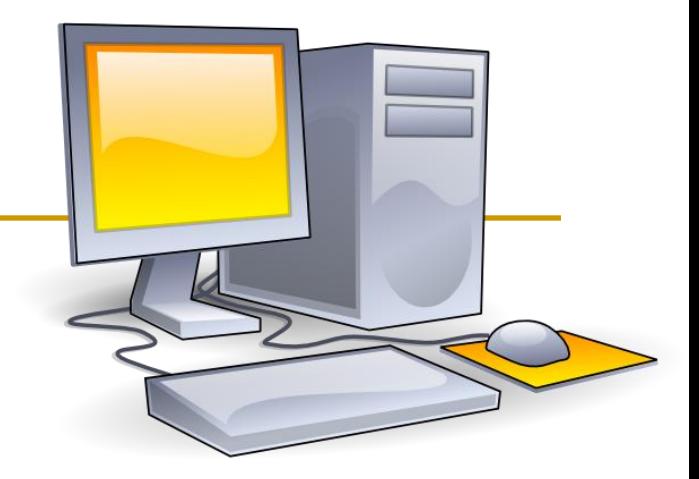

# Устройство компьютера в ра

*Персональный компьютер*

## *аппаратные средства*

*программное обеспечение*

**Базовая конфигурация компьютера:**

- системный блок;
- монитор;
- клавиатура;
- мышь.

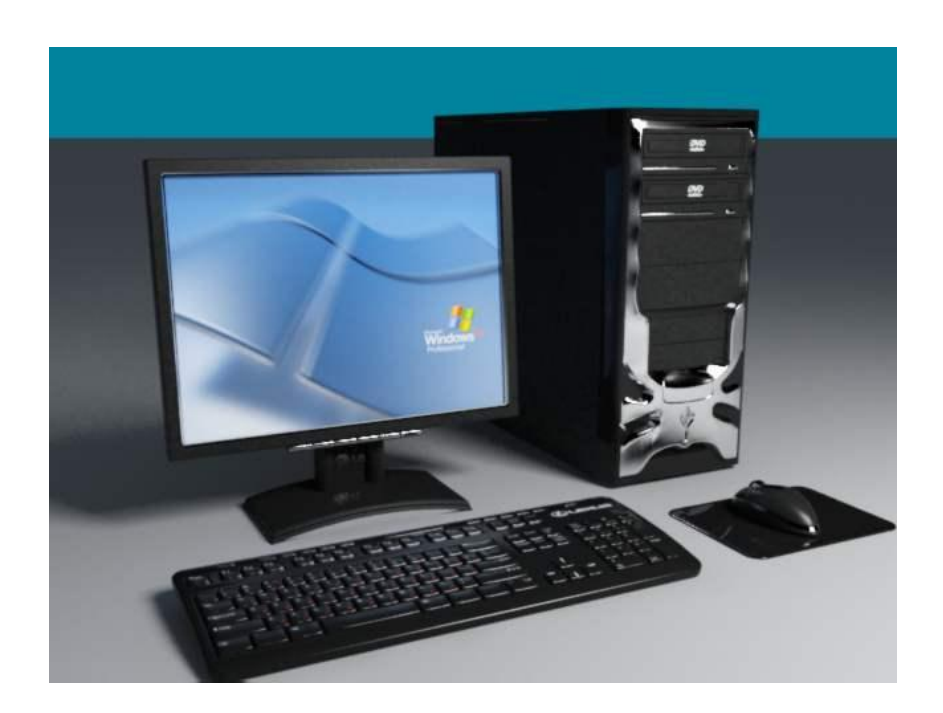

## **Системный блок:**

Основной блок компьютера. В нем находятся внутренние устройства. К нему подключаются внешние устройства.

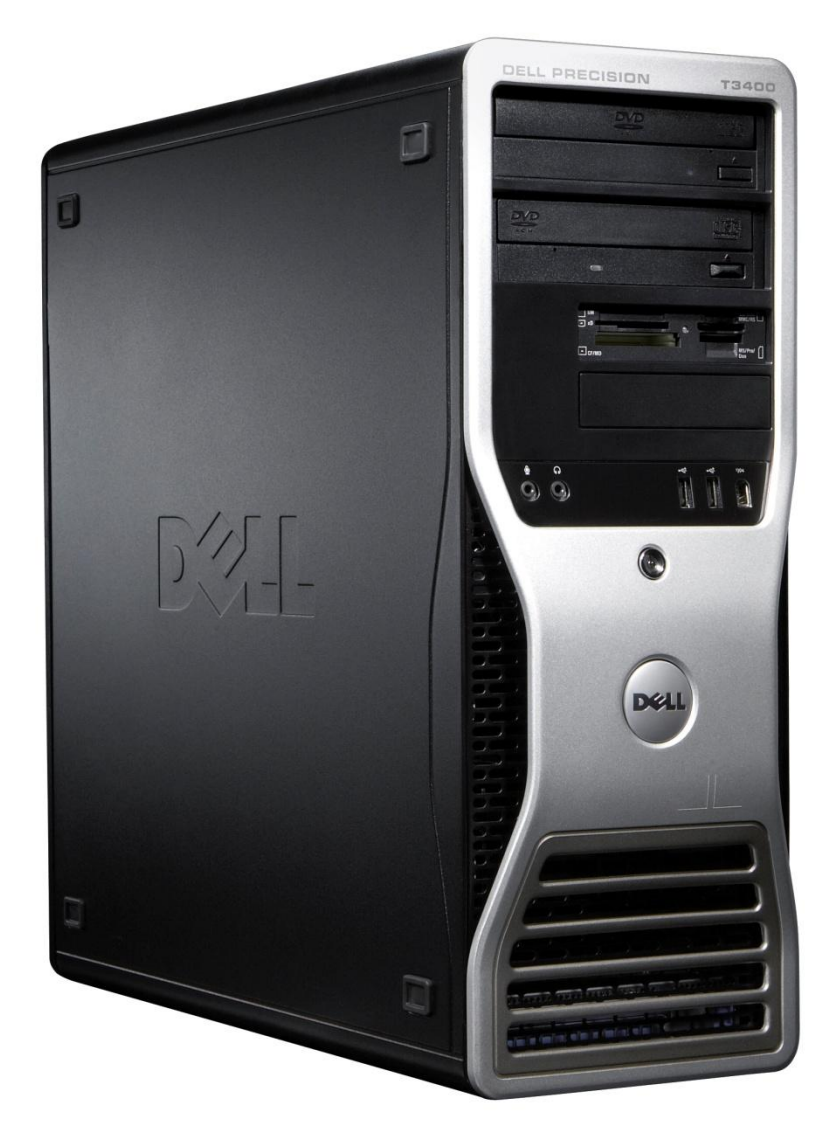

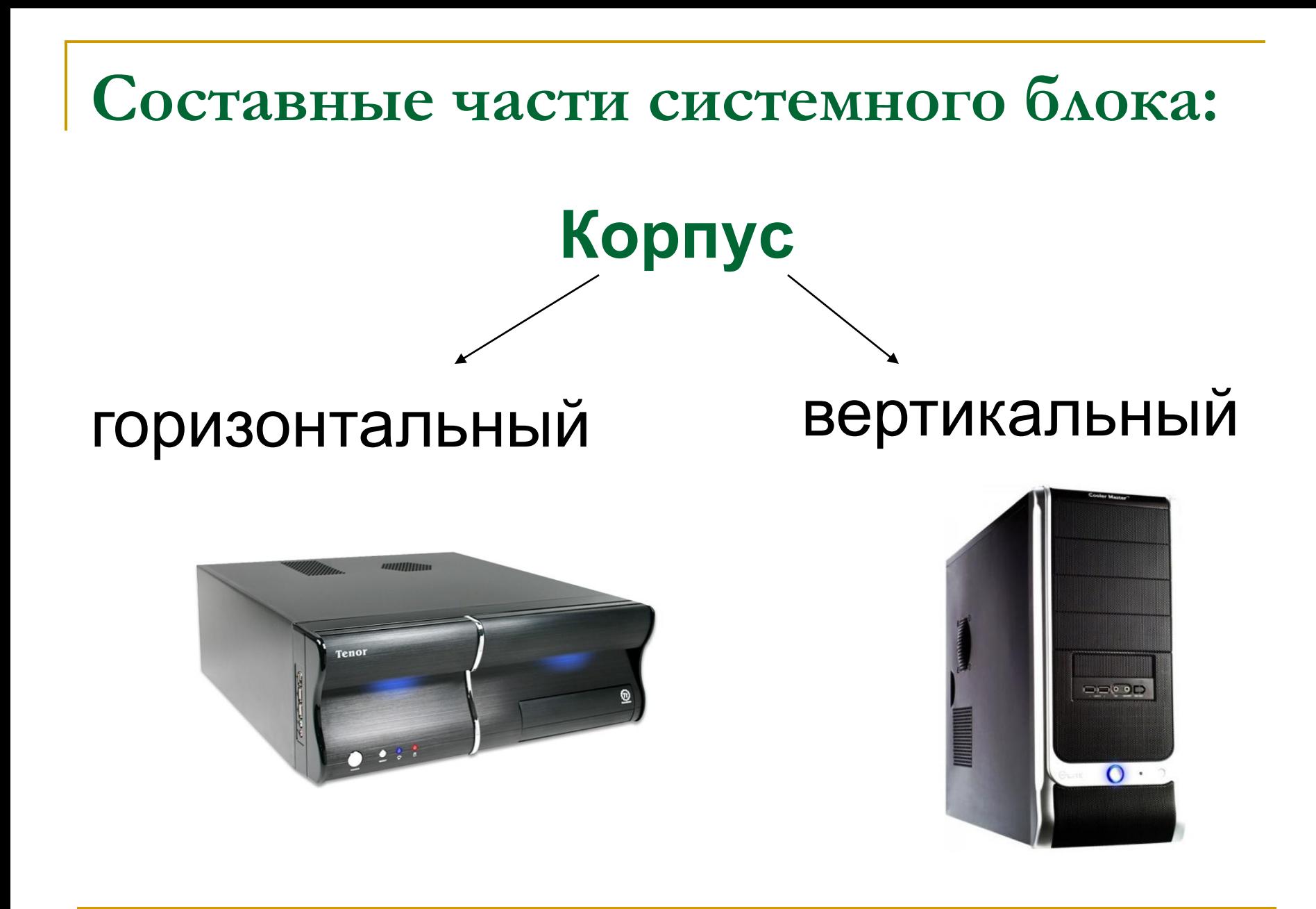

## **Блок питания:**

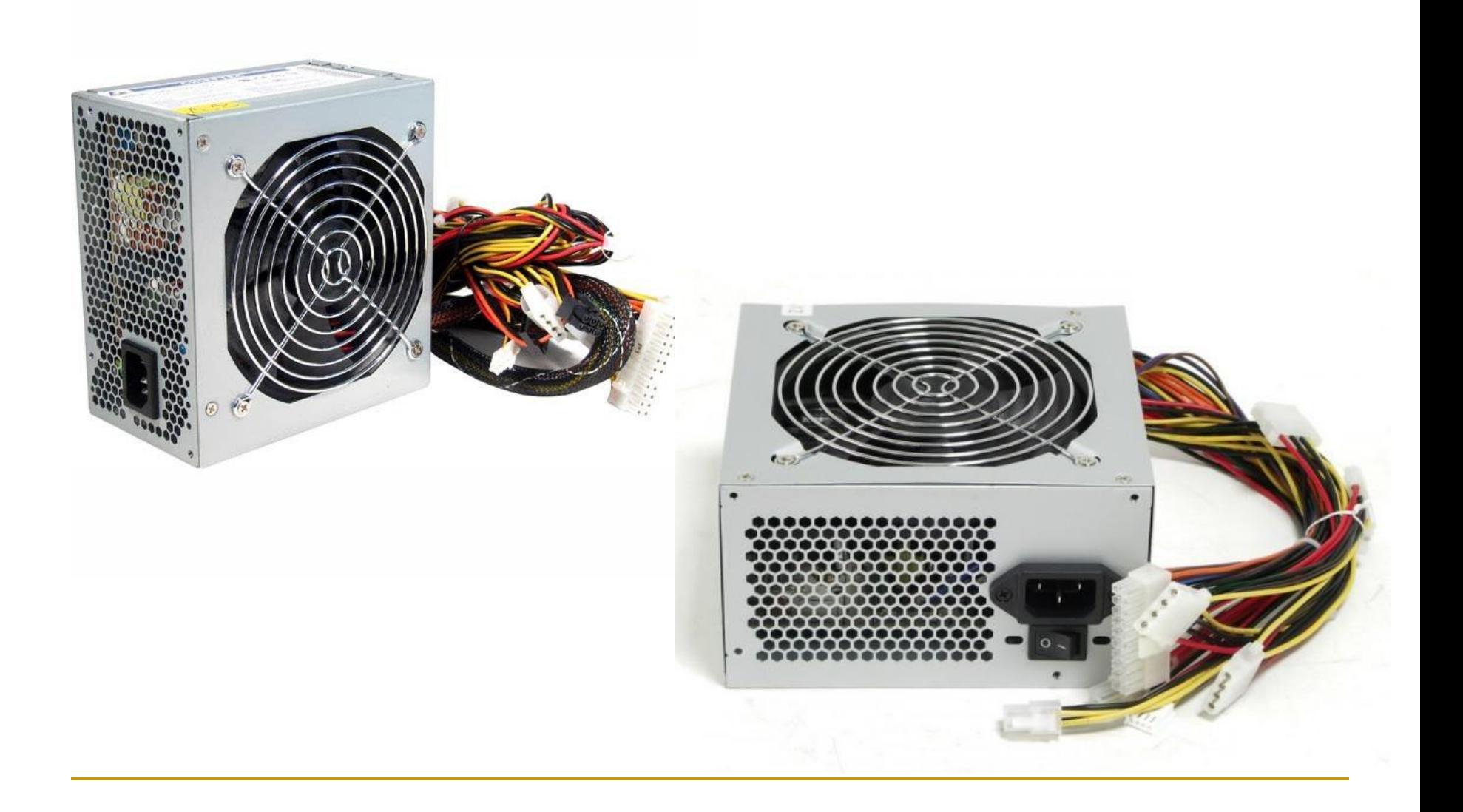

# **Процессор:**

Управляет всеми ресурсами компьютера и выполняемыми программами.

#### **Характеристики:**

- фирма-производитель;
- архитектура;
- тактовая частота;
- 

объем кэшей.

- 
- 
- 
- 
- 
- 
- 
- 

количество ядер;

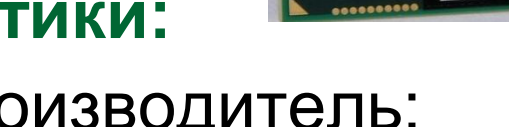

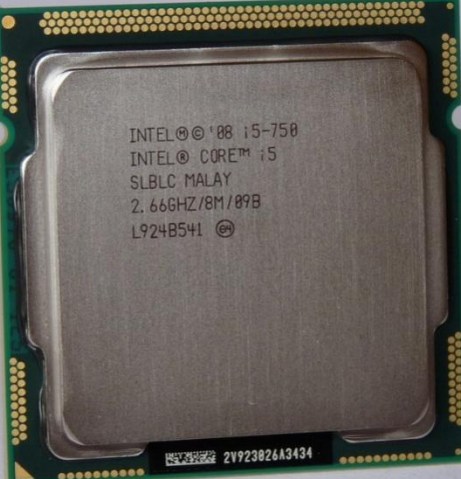

#### кулер процессора

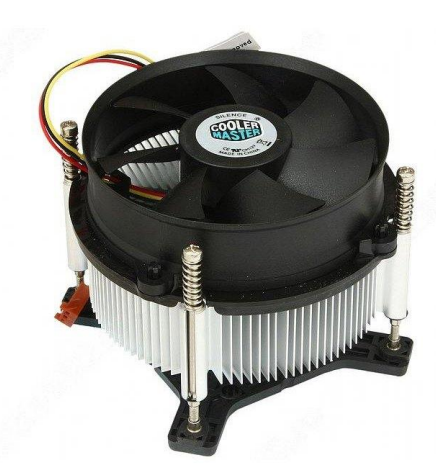

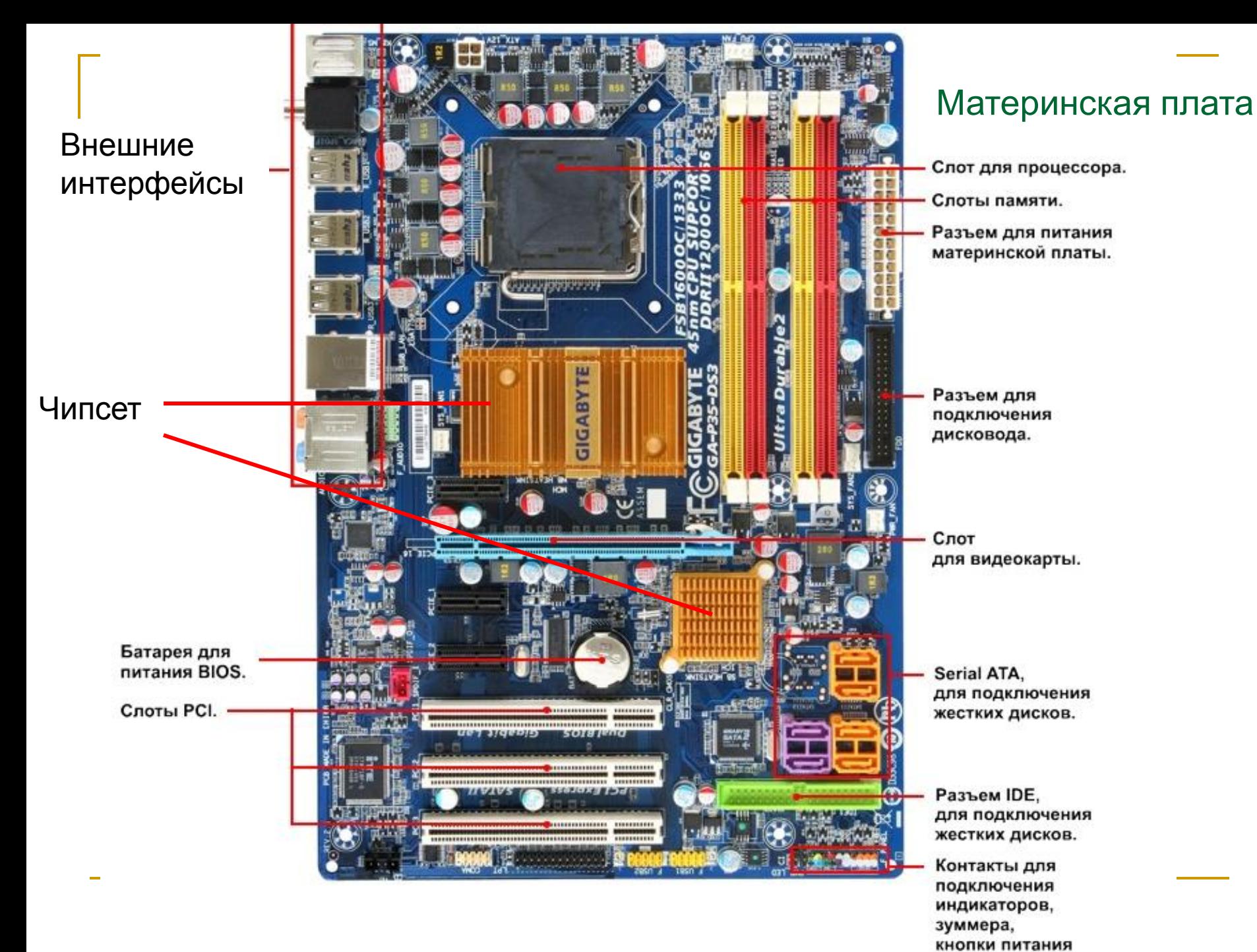

и перезагрузки.

## **Оперативная память:**

В нее загружаются запускаемые программы и данные, с которыми работают эти программы в настоящий момент.

#### **Характеристики:**

- тип памяти (DDR SDRAM, DDR2 SDRAM, DDR3 SDRAM);
- форм-фактор;
- объем;
- частота.

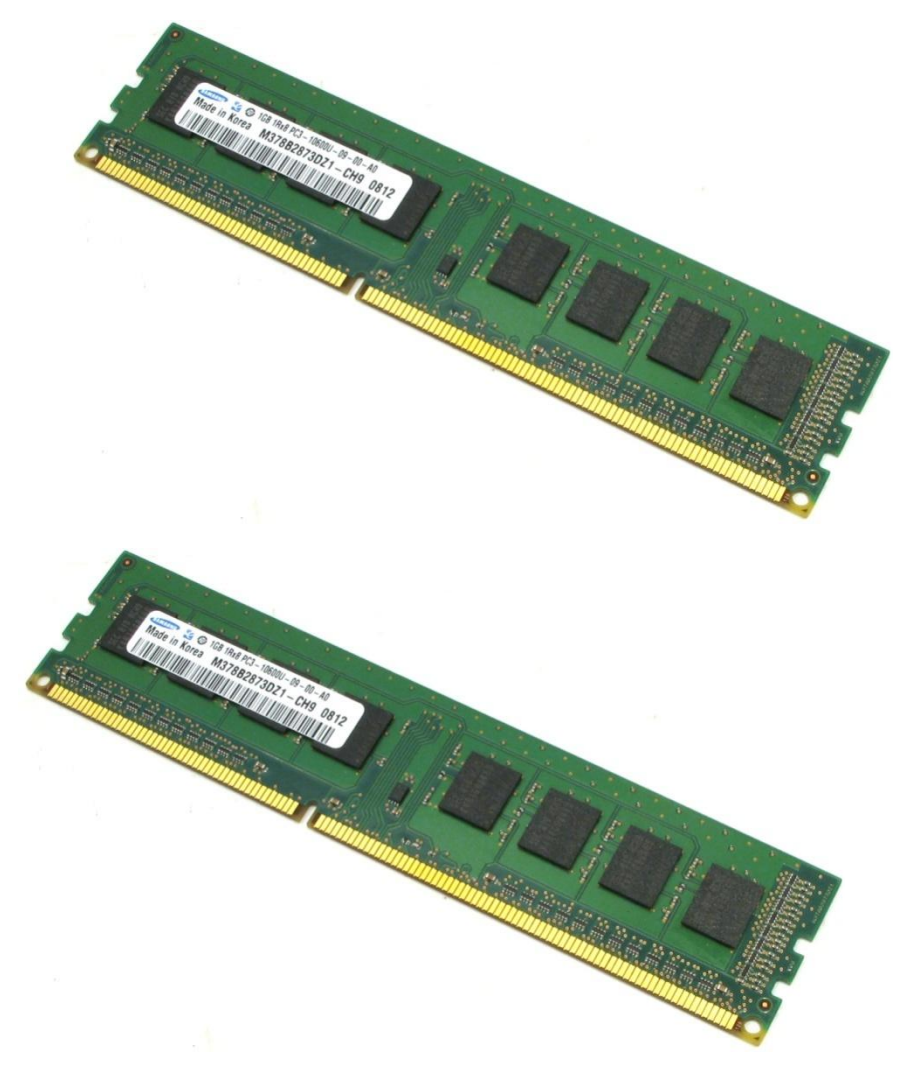

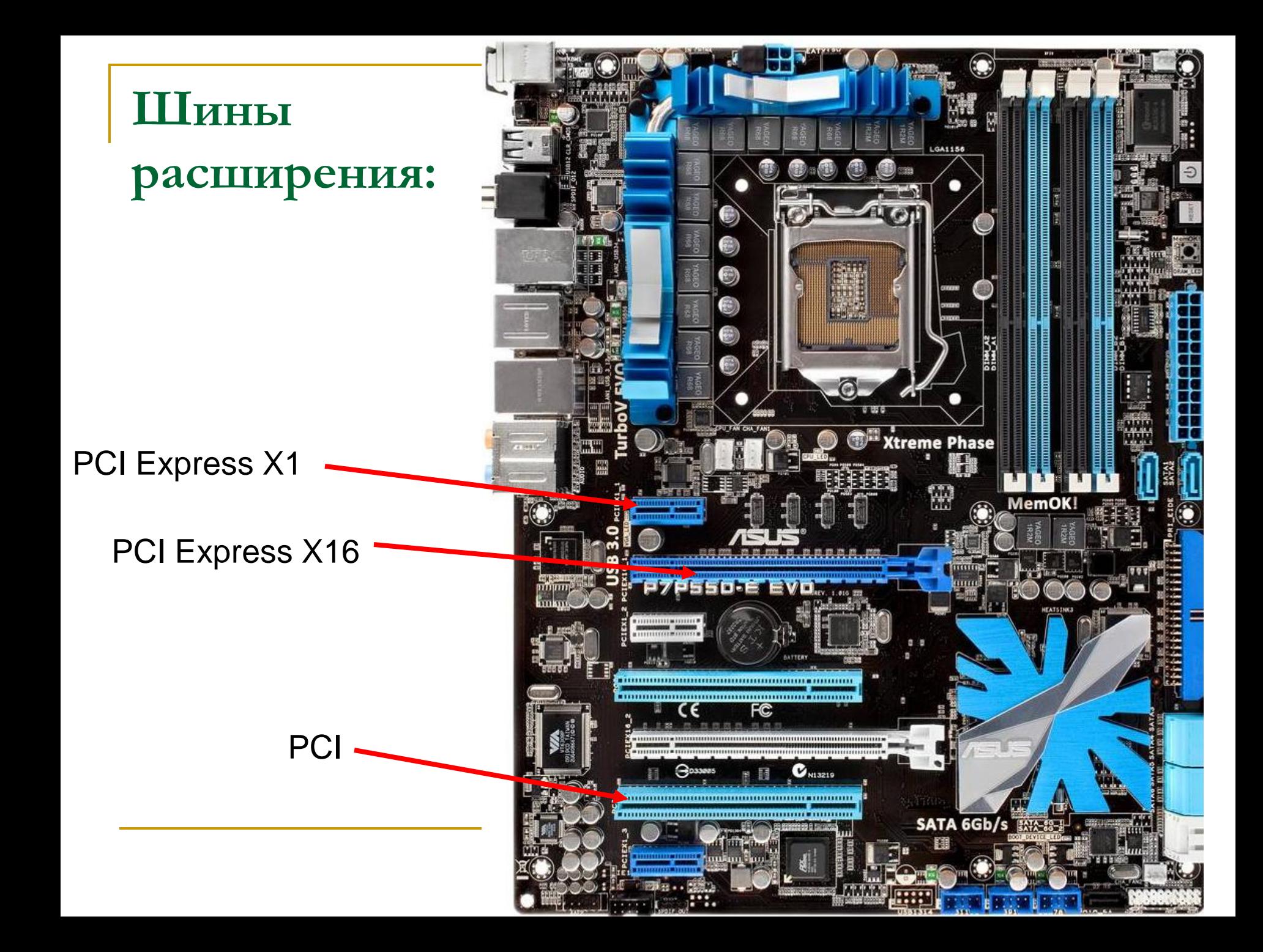

**Внутренние интерфейсы:**

## IDE **SATA**

the state of the state of the state of **Continue and and a shareholder in the first state of a** 

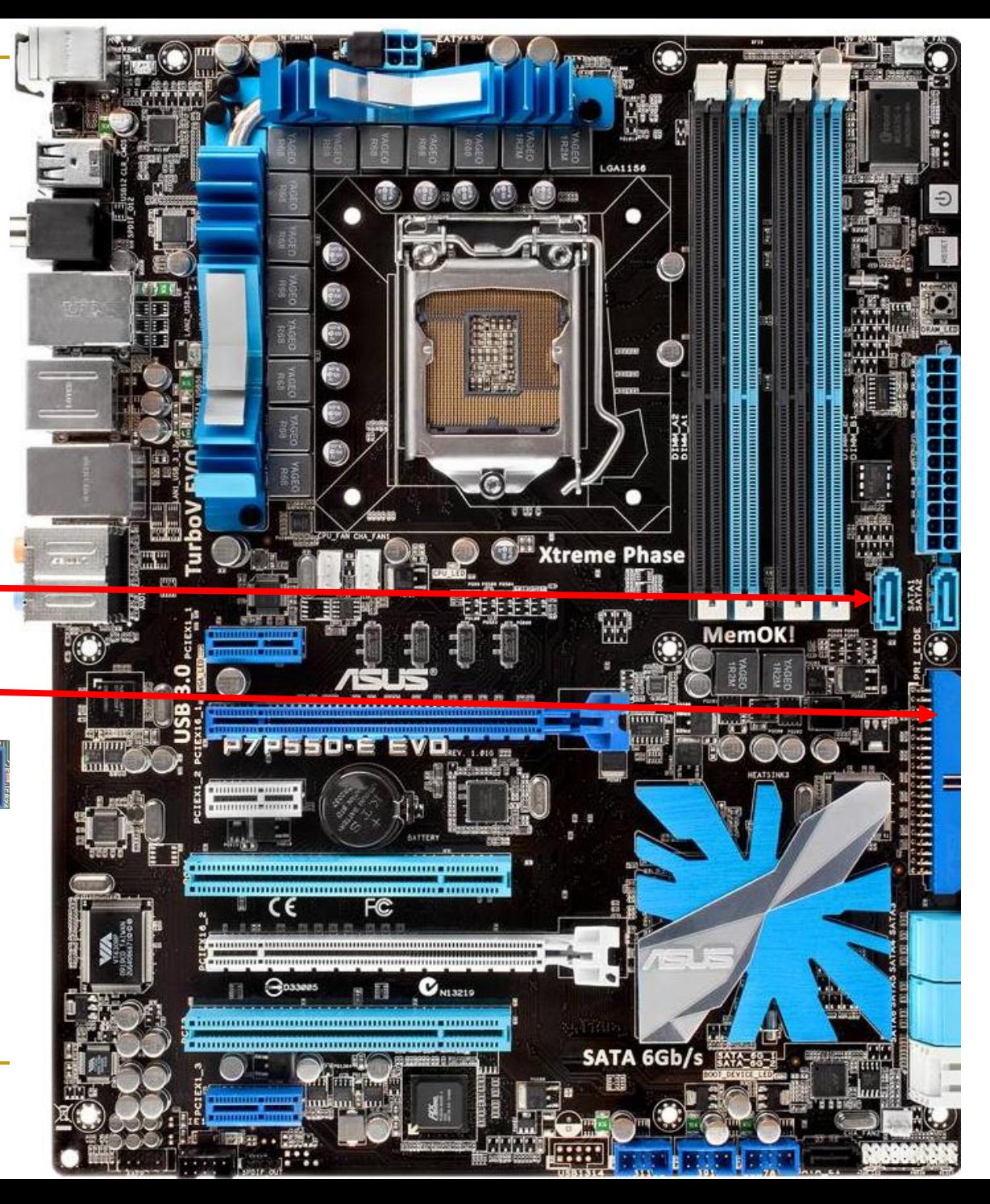

## **Карты расширения**:

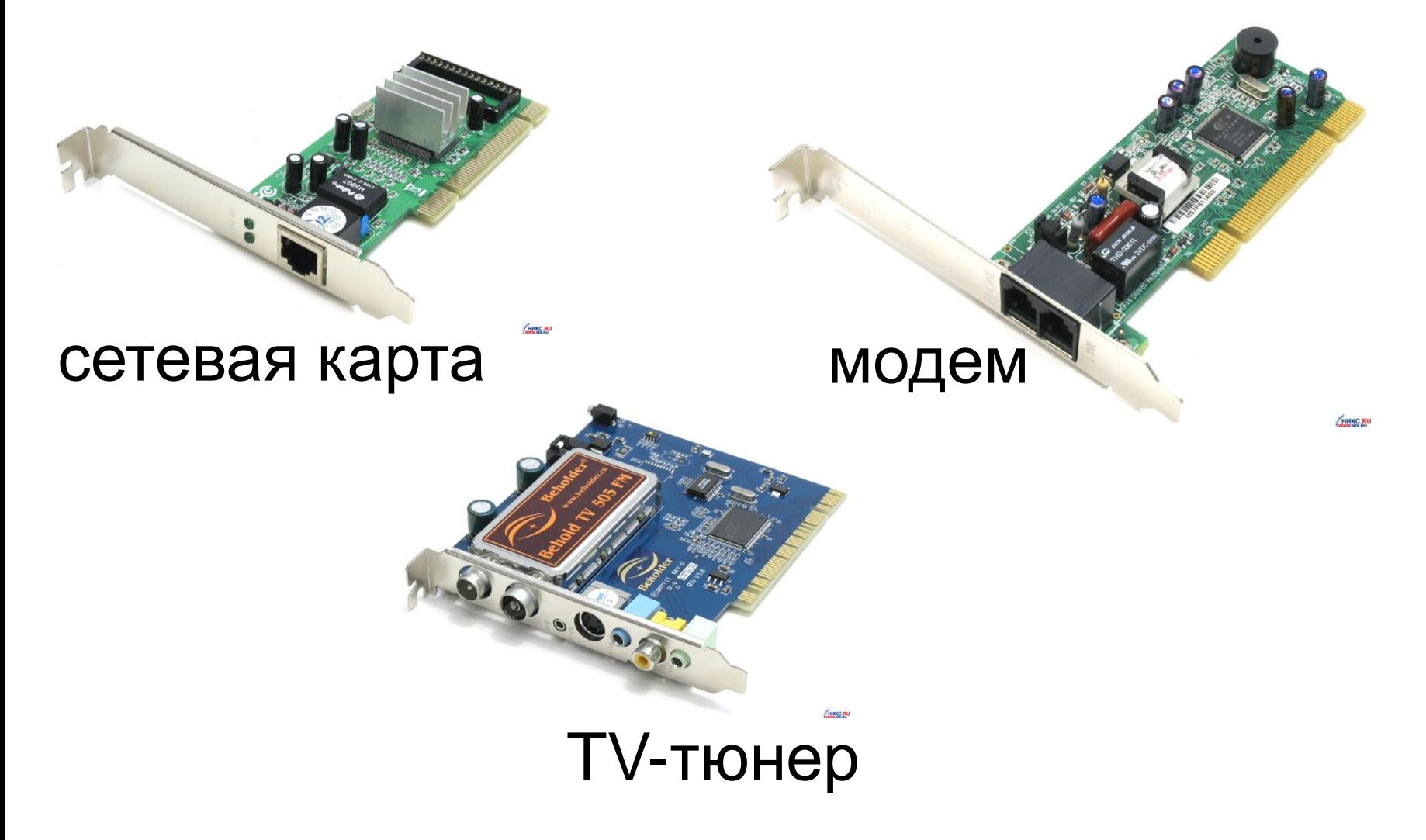

## **Внешние интерфейсы**:

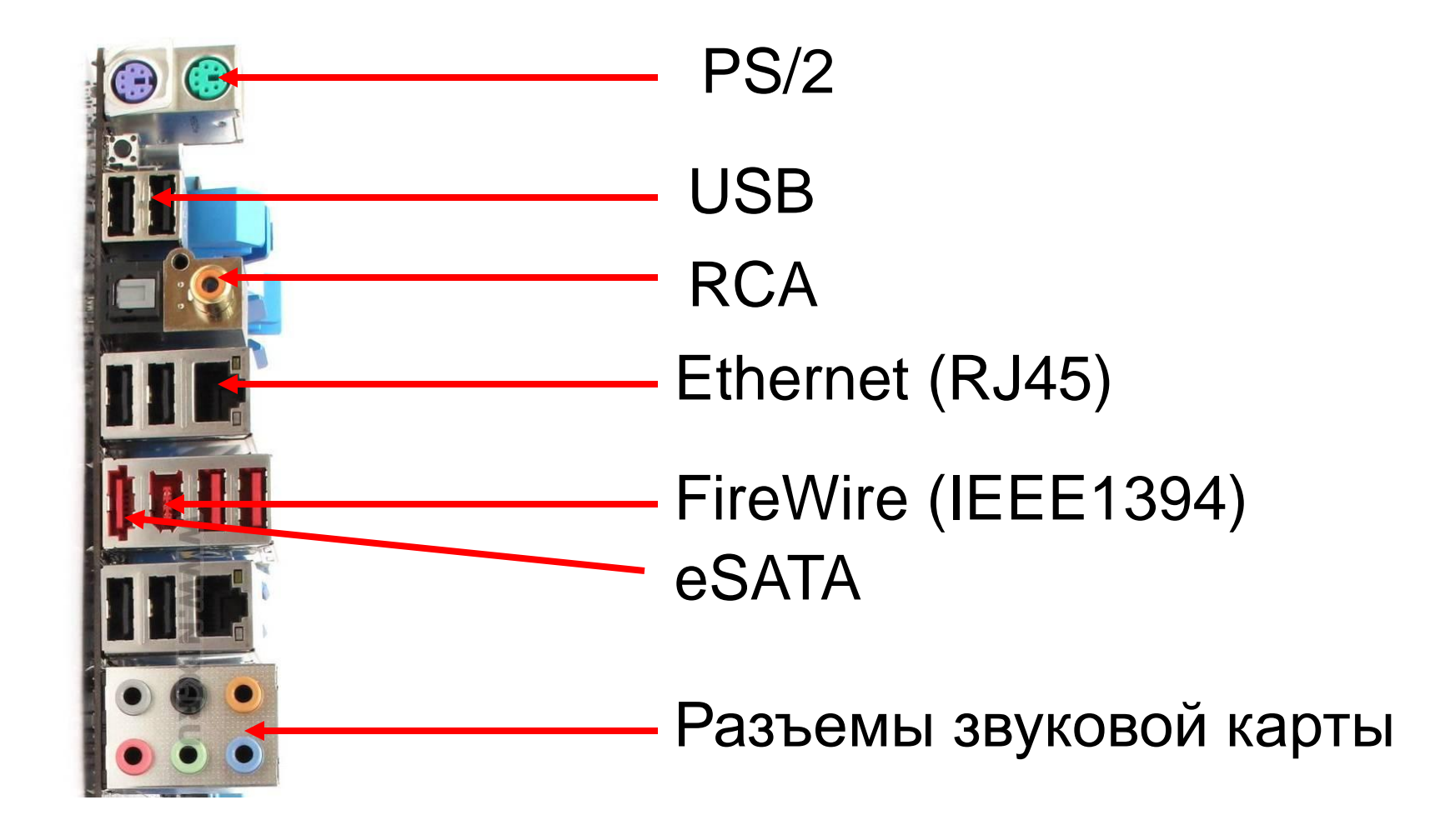

#### флоппи дисковод

#### карт ридер

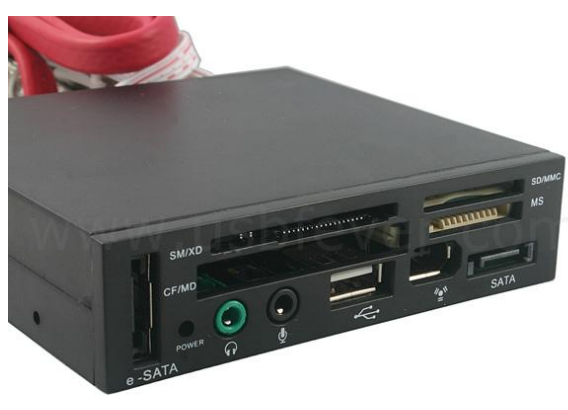

#### жесткий диск

#### привод компакт-дисков

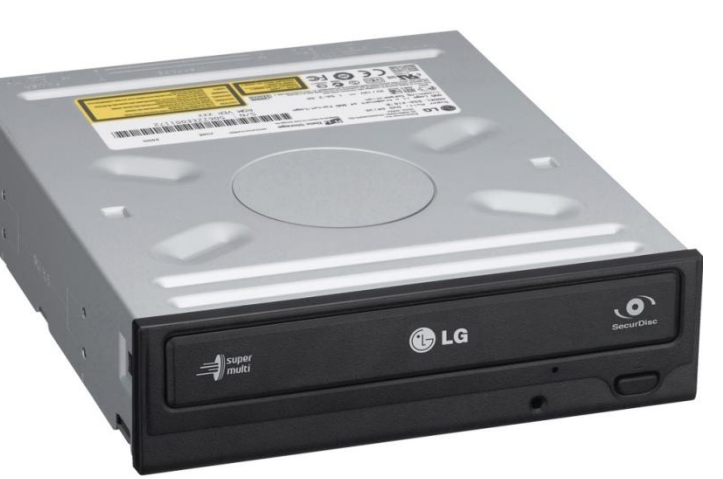

## **Устройства хранения информации:**

*Видеосистема компьютера*

## *монитор видеокарта*

# **Мониторы**

### на электроннолучевой трубке

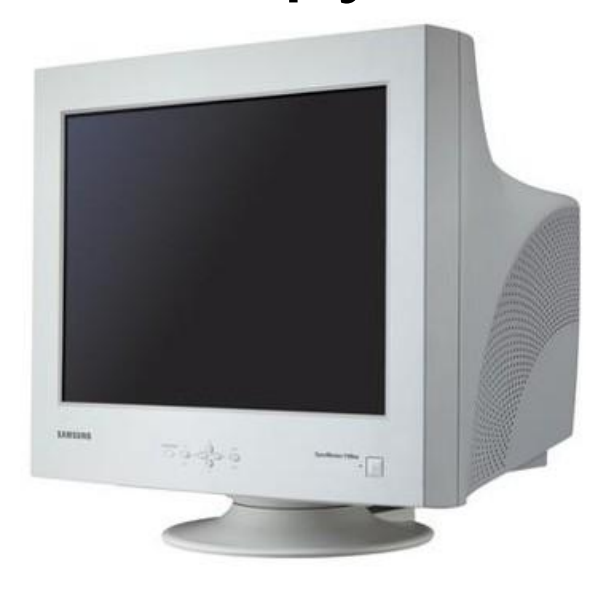

#### жидкокристаллические

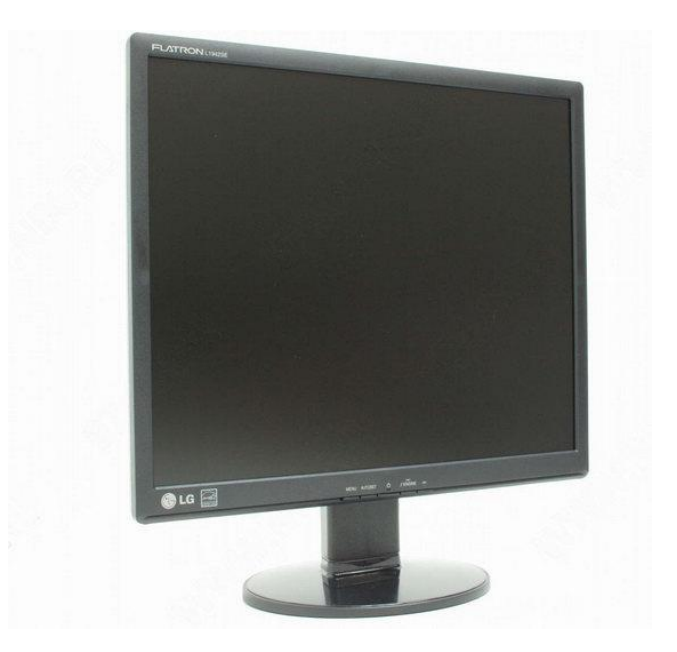

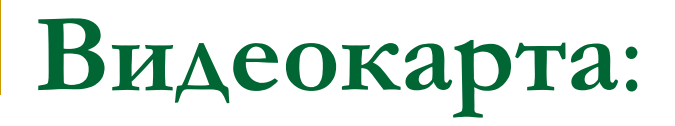

используется для обработки видеоинформации и ее отображения на экране монитора.

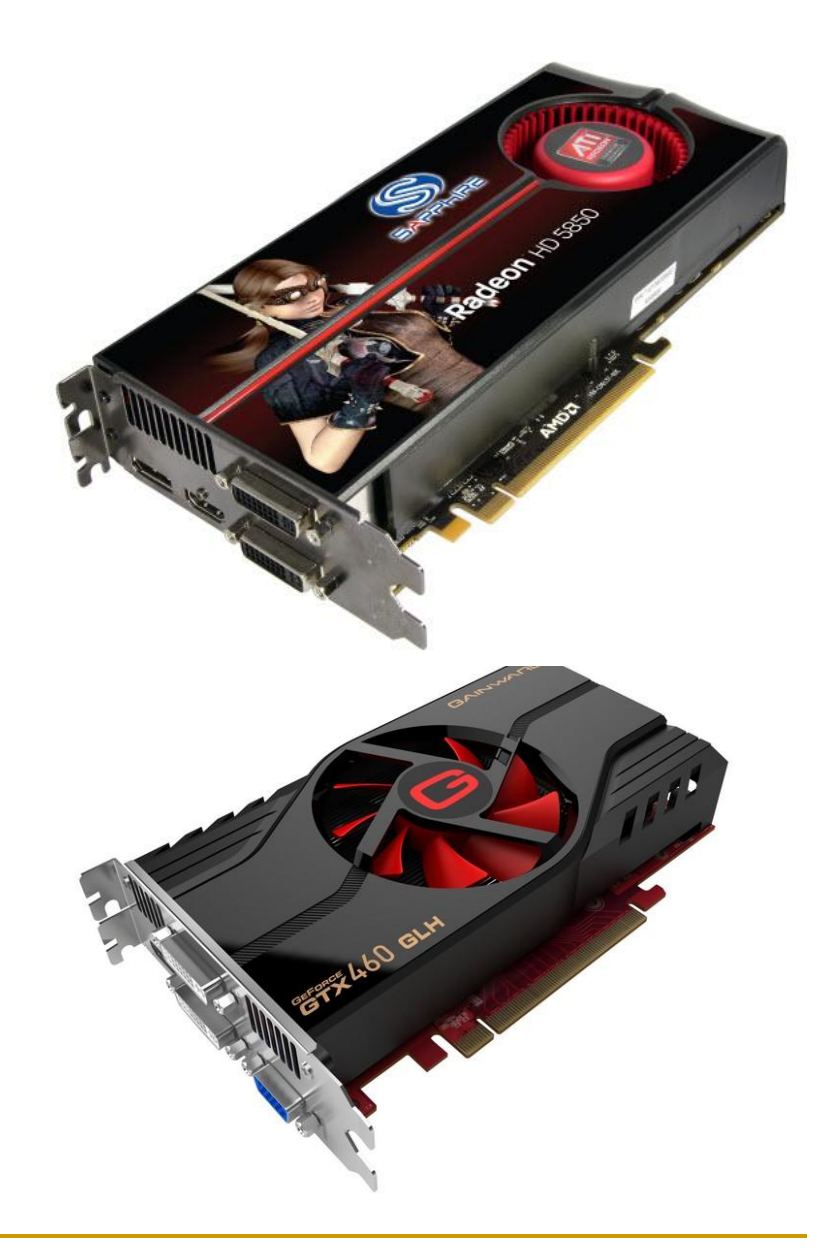

клавишное устройство для управления работой компьютера и ввода информации.

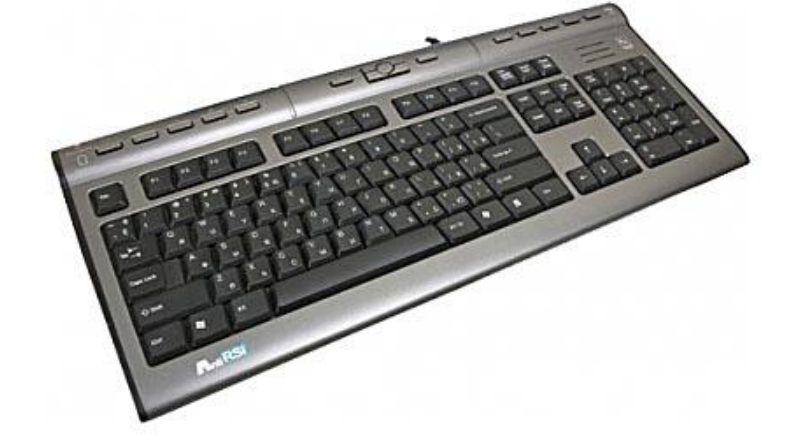

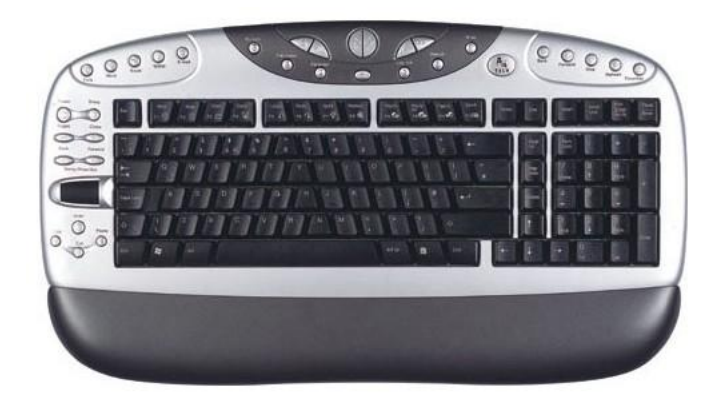

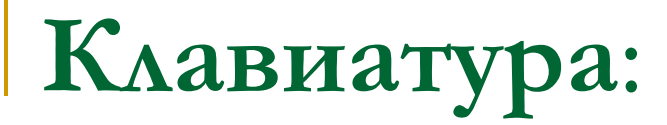

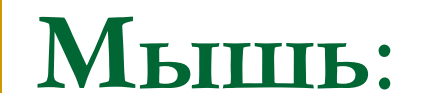

## указательное устройство ввода.

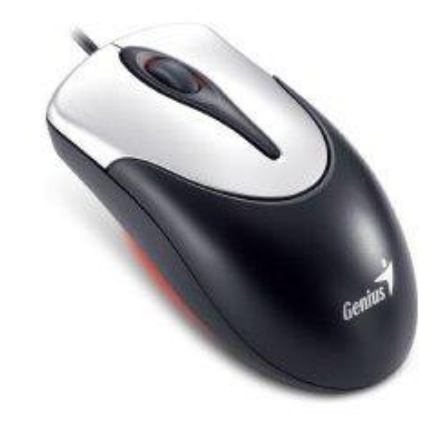

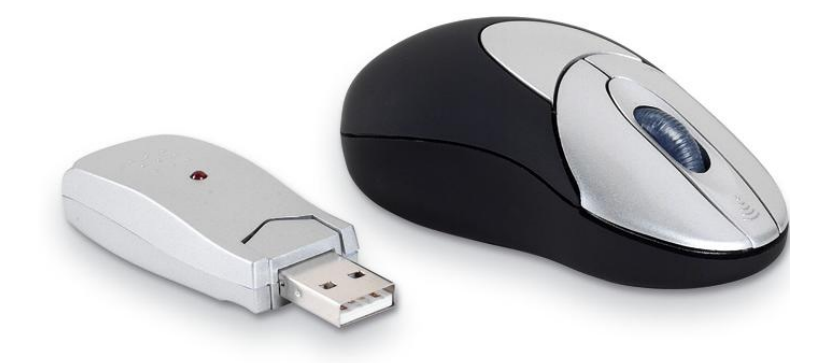

## **Манипуляторы**:

![](_page_19_Picture_1.jpeg)

## **Сенсорные устройства ввода:**

![](_page_20_Picture_1.jpeg)

![](_page_20_Picture_2.jpeg)

![](_page_20_Picture_3.jpeg)

## **Аудиосистема компьютера:**

![](_page_21_Picture_1.jpeg)

## **ЗАДАНИЕ 1**

Перейти по ссылке, выполнить задание, показать результат преподавателю

[http://files.school-collection.edu.ru/dlrstore/e2d9e993-1ea6-4e75-](http://files.school-collection.edu.ru/dlrstore/e2d9e993-1ea6-4e75-980c-8844e3cd62b4/9_50.swf) [980c-8844e3cd62b4/9\\_50.swf](http://files.school-collection.edu.ru/dlrstore/e2d9e993-1ea6-4e75-980c-8844e3cd62b4/9_50.swf)

## **ЗАДАНИЕ 2**

Составить схему основных характеристик персонального компьютера

#### ОСНОВНЫЕ ХАРАКТЕРИСТИКИ ПЕРСОНАЛЬНОГО КОМПЬЮТЕРА

![](_page_24_Figure_1.jpeg)

(до 17 Гб).

ПК

#### **Поколения ЭВМ**

![](_page_25_Picture_4.jpeg)

# Программное обеспечение компьютера

![](_page_26_Picture_1.jpeg)

![](_page_27_Picture_0.jpeg)

![](_page_27_Figure_1.jpeg)

# **Системное ПО - программы, обеспечивающие работу всех устройств компьютера.**

операционные системы (MS-DOS, Windows, Linux, Mac **OSX Leopard)** 

файловые менеджеры (Проводник, Total Commander, FAR)

антивирусные программи (DDMeb, Nod32, Антивирус Касперского

средства тестирования и диагностики ЭВМ (SiSoftWare Sandra, PassMarkBurnIn Test)

программы, управляющие локальной сетью.

![](_page_29_Figure_0.jpeg)

**Приложения общего назначения**

**Приложения специального назначения**

#### **Приложения общего назначения**

![](_page_30_Figure_1.jpeg)

#### **Приложения специального назначения**

![](_page_31_Figure_1.jpeg)

## **Системы программирования – это программы, которые предназначены для создания системного и прикладного ПО.**

![](_page_32_Figure_2.jpeg)

#### **Решение задач ЕГЭ**

1. В некотором каталоге хранится файл **Список\_литературы.txt.** В этом каталоге создали подкаталог и переместили в него файл **Список\_литературы.txt.** После чего полное имя файла стало **D:\SCHOOL\PHISICS\10\_CLASS\ Список\_литературы.txt.** Каково полное имя каталога, в котором хранился файл до перемещения? **1.D:\ SCHOOL\ PHISICS\ 10\_CLASS 2.D:\ SCHOOL \ PHISICS 3.D:\SCHOOL 4.SCHOOL**

#### **Решение**

**Очевидно, что для перемещения файла Список\_литературы.txt был создан подкаталог с именем 10\_CLASS. Полное имя данного подкаталога будет следующим: D:\ SCHOOL\ PHISICS\ 10\_CLASS. То есть подкаталог 10\_CLASS был создан в каталоге PHISICS, полное имя которого D:\ SCHOOL\ PHISICS, в этом каталоге и хранился файл Список\_литературы.txt до перемещения. Правильный ответ: 2) D:\ SCHOOL \ PHISICS.**

2. Пользователь, перемещаясь из одного каталога в другой, последовательно посетил каталоги **LESSONS, CLASS, SCHOOL, D:\, MYDOC, LETTERS**. При каждом перемещении пользователь либо спускался в каталог на уровень ниже, либо поднимался на уровень выше. Каково полное имя каталога, из которого начал перемещение пользователь? **1.D:\ MYDOC \ LETTERS 2.D:\ SCHOOL \ CLASS \ LESSONS 3.D:\ LESSONS \ CLASS \ SCHOOL 4.D:\ LESSONS**

### **3) D:\ INFORM\ LESSONS 4) LESSONS\ 10 CLASS**

## **2) 10 CLASS**

## **1) D:\ INFORM**

#### файл до перемещения?

# Каково полное имя каталога, в котором хранился

#### **Задачи\_по\_программированию.txt**. После чего полное имя файла стало **D:\ INFORM\ LESSONS\ 10\_CLASS\ Задачи\_по\_программиpoванию.txt**.

#### **Задачи\_по\_программированию.txt**. В этом каталоге создали подкаталог и переместили в него файл

#### 3. В некотором каталоге хранится файл

4. Учитель работал в каталоге **D:\ Материалы к урокам\ 10 класс\ Практические работы.**

Затем перешел в дереве каталогов на уровень выше, спустился в подкаталог **Лекции** и удалил из него файл **Введение**. Каково полное имя файла, который удалил преподаватель?

**1.D:\ Материалы к урокам \ 10 класс \ Введение**

- **2.D:\ Материалы к урокам \10 класс \ Лекции \ Введение**
- **3.D:\ Материалы к урокам \ Лекции \ Введение**
- **4.D:\ Материалы к урокам \ Лекции \ Введение**

5. В некотором каталоге хранится файл **Список\_10\_класса.txt**. В этом каталоге создали подкаталог и переместили в него файл **Список\_10\_класса.txt**. После чего полное имя файла стало **D:\ USER\ CLASS\ DOC\ Список\_10\_класса.txt**. Каково полное имя каталога, в котором хранился файл до перемещения? **1.D:\ USER\ CLASS 2.DOC 3.D:\ USER\ CLASS\ DOC 4.CLASS**

6. Пользователь, перемещаясь из одного каталога в другой, последовательно посетил каталоги **AKADEMY, COURSE, GROUP, Е:\, PROFESSOR, LECTIONS.** При каждом перемещении пользователь либо спускался в каталог на уровень ниже, либо поднимался на уровень выше. Каково полное имя каталога, из которого начал перемещение пользователь? **1.Е:\ PROFESSOR\ LECTIONS\ AKADEMY 2.Е:\ AKADEMY\ COURSE\ GROUP 3.E:\AKADEMY 4.Е:\ GROUP\ COURSE\ AKADEMY**